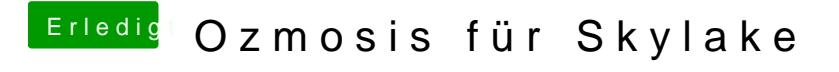

Beitrag von Fredde2209 vom 15. September 2016, 17:58

Windows (also cmd) + v